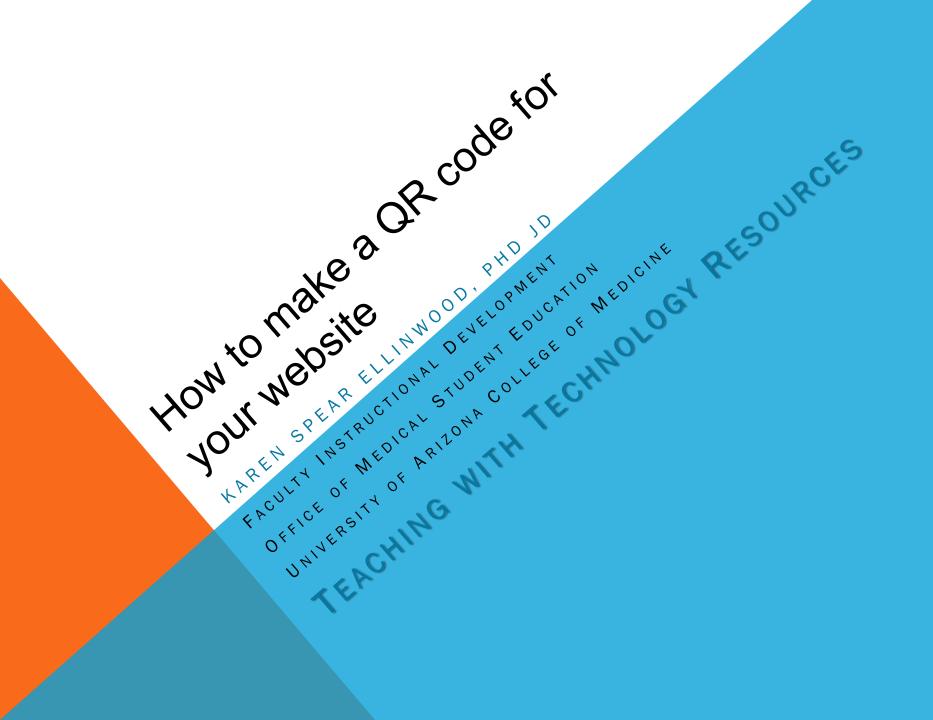

## Go to Microsoft Tag (tag.microsoft.com)

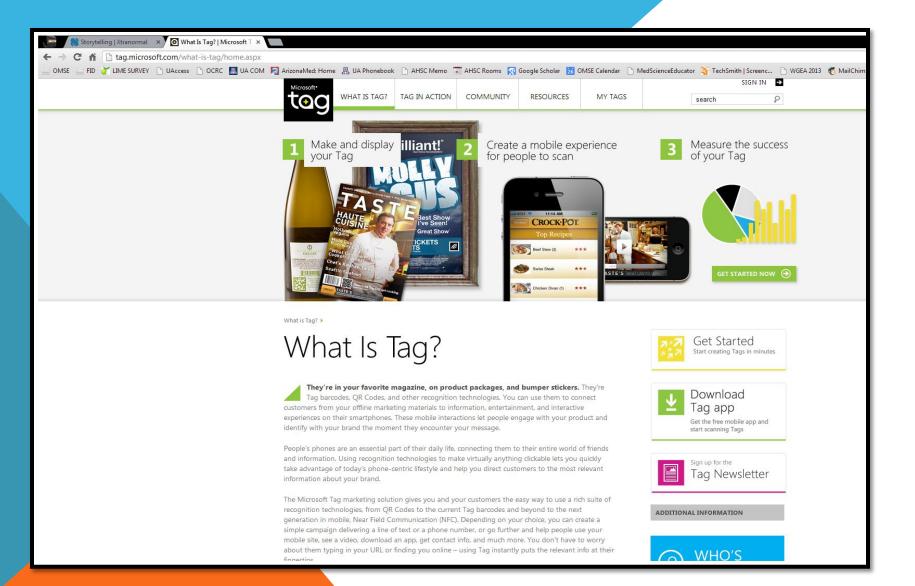

#### **CREATE A FREE ACCOUNT**

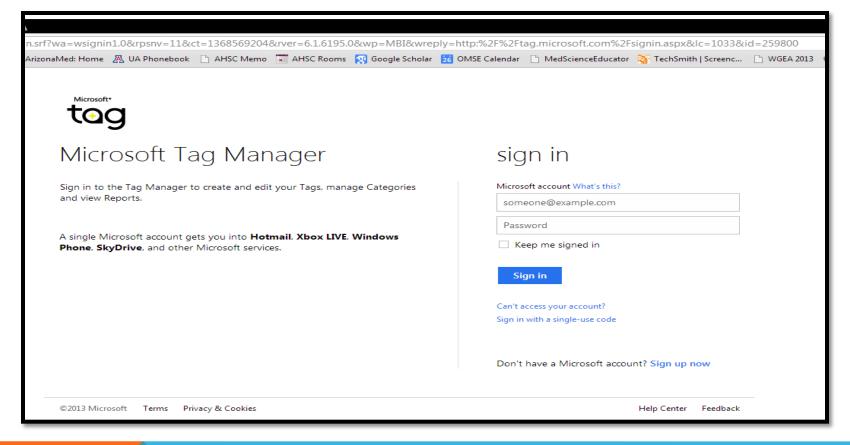

or sign in using your live.com or Hotmail (or other Microsoft) account.

### Click on the "Create a Tag" button

| ĺ          |                      |     |                                    |          |                                   |                      |                   |              |            |            |               |               |        |       |
|------------|----------------------|-----|------------------------------------|----------|-----------------------------------|----------------------|-------------------|--------------|------------|------------|---------------|---------------|--------|-------|
|            | Arizona Madu H       | ama | <b>8</b> 11A                       | Phoneho  | ok 🗋 AHSC Memo 冒                  |                      | Google Scholar 😽  | OMSE Calone  | lar 🗅 M    | ladScience | iducator 🚿 Ta | schSmith   Sc | roope  | D WGE |
| <b>N</b> 4 | Microsoft*           | ome | ZAS OA                             | Phonebo  |                                   | AHSC KOOMS N         | Google Scholar 26 | OWISE Calend |            | leascience | ducator 🔏 re  |               |        |       |
|            | toc                  | 5   | WHAT                               | IS TAG?  | TAG IN ACTION                     | COMMUNITY            | RESOURCES         | MY T         | AGS        |            | search        |               | P      | •     |
|            |                      | フ   |                                    |          |                                   |                      | )                 |              |            |            |               |               |        |       |
|            |                      | 20  | 200                                | r        |                                   |                      |                   |              |            |            |               |               |        |       |
|            |                      | and | age                                | I TA     | GS CATEGORIES I                   | REPORTS              |                   |              |            |            |               |               |        |       |
| 1          | Category :           |     | Iv                                 | lain     |                                   |                      |                   |              |            |            |               |               |        | ]     |
|            | Create a Tag         |     |                                    |          |                                   |                      |                   |              |            |            |               |               |        | İ     |
|            | Actions              |     | Sh                                 | ow 10    | <ul> <li>Tags per page</li> </ul> | Filter Tags by Title | e 💌 with          |              |            |            |               | Filter        | Reset  |       |
|            |                      |     | Edit                               | Delete T | itle                              |                      |                   | Туре         | Status     | Start Date | e End Date    | Download      | Report |       |
|            |                      |     |                                    | X U      | A COM OMSE FID                    |                      |                   | ٩            | Active     | 3/12/2013  | No End Date   | *             | - Jil  |       |
|            | VT                   |     | <i><i><i>м</i><sup>2</sup></i></i> |          |                                   |                      |                   |              | A          |            |               |               |        |       |
|            |                      |     |                                    | 00 P     | receptor Resources                |                      |                   | ٩            | Active     | 2/17/2013  | No End Date   | Ŧ             | .ht    |       |
|            | (2)                  |     |                                    | 🛞 R      | esidents and Fellows              | GME                  |                   | ٢            | Active     | 1/31/2013  | No End Date   | ±             |        |       |
|            |                      |     |                                    |          |                                   |                      |                   |              |            |            |               |               |        |       |
|            |                      |     |                                    | Жт       | eaching with Technol              | ogy Series           |                   | ٢            | Active     | 1/31/2013  | No End Date   | *             | - Jil  |       |
|            | -v-r-                |     |                                    |          |                                   |                      |                   |              |            |            |               |               |        |       |
|            | esteri estatsoria es |     |                                    | Ж Т      | eaching with Technol              | ogy                  |                   | ٢            | Active     | 1/31/2013  | No End Date   | *             | -10    |       |
|            | V.C.                 |     |                                    |          | ID Contacts                       |                      |                   | 0            | Active     | 1/31/2013  | No End Date   | ÷             | .ht    |       |
|            | elternistrigetan i s |     |                                    | 0        |                                   |                      |                   | 0            |            |            |               | <u> </u>      |        |       |
|            | Patience             |     |                                    | × U      | A COM RAT Blog                    |                      |                   | ٩            | Active     | 1/31/2013  | No End Date   | ٠             | - Jul  |       |
|            | - New Contract       |     |                                    |          |                                   |                      |                   |              |            |            |               |               |        |       |
|            | 3                    |     |                                    | X U      | A COM Educational Pr              | ogram Objectives     |                   | ٢            | Active     | 1/31/2013  | No End Date   | *             | - Jul  |       |
|            | 10                   |     | 2                                  | 0        |                                   |                      |                   | (F)          |            |            |               |               |        |       |
|            | ₹€1                  |     |                                    | X R      | esidents As Teachers              | s Development        |                   | ٩            | Active     | 1/31/2013  | No End Date   | <b>±</b>      | hi.    |       |
|            |                      |     |                                    | ж т      | WT Series Feedback S              | Survey               |                   | Q            | Active     | 1/27/2013  | No End Date   | *             | .ht    |       |
|            |                      |     | -                                  | <u> </u> |                                   | -                    |                   |              |            |            |               |               |        |       |
|            |                      |     |                                    |          |                                   |                      |                   |              | Total item | ns:13 p    | Page 1        | of 2          | ► H    |       |

A form opens up in the same window. Complete the form and click SAVE. If you right-click on the Department of Medicine logo on your website and save it, you can upload it to the Upload Thumbnail section of the form. And then that logo will be associated with the QR code.

| ſ                                                                                                    | Ma                                    | ain 💌                                                                                     |
|----------------------------------------------------------------------------------------------------|---------------------------------------|-------------------------------------------------------------------------------------------|
| Faculty Mentoring Progra X 💽                                                                                                    | Create a new Tag<br>* Required fields |                                                                                           |
| Microsoft WHAT IS TAG? TAG IN ACTION COMMUNITY RESOURCES MY TAGS search                                                                                                    | Tag Title :                           | Medicine-FacultyMentoring                                                                 |
| Tag Manager Tags CATEGORIES REPORTS                                                                                                    | Tag Type :                            | URL                                                                                       |
| Category: Main                                                                                                    | Tag Notes :                           | Faculty mentoring page on the Department of<br>Medicine website at UA College of Medicine |
| Create a new Tag<br>' Required fields                                                                                                    |                                       |                                                                                           |
| Tag Title : Medicine-FacultyMentoring Tag Type : URL                                                                                                    | Upload Thumbnail :                    | Choose File deptofmedicine.gif                                                            |
| Tag Notes : Faculty mentoring page on the Department of Medicne webste at UA College of Medicne will not be visible to Tag viewers.                                                                                                    | Start Date (GMT) :                    | Recommended size: 200 x 200 pixels; JPEG, GIF, or PNG                                     |
| Upload Thumbhail: Choose File) deptofmedicine.gif<br>Recommended size: 20 x 200 pixels. JPEG. GIF, or PNG<br>Start Date (GMT): 5/13/2013                                                                                                    | End Date (GMT) :                      | No End Date     Find by     Find by                                                       |
| End Date (GMT) :                                                                                                    | Browser:                              | End by 5/14/2014 Ø Open URL in Tag app instead of device's browser                        |
| Browser:   Open URL in Tag app instead of device's browser  Mobile URL :  http://deptmedicine.arizona.edu/faculty_mentoring  Save Reset Cancel                                                                                                    | mobile URL :                          | http://deptmedicine.arizona.edu/faculty_mentoring                                         |
| Manage Existing Tags                                                                                                    |                                       |                                                                                           |
| Actions         Show 10         Tags per page         Filter Tags by Tele         with         Filter         Filter |                                       |                                                                                           |
| 📰 🖉 🛞 UA COM OMSE FID 🕲 Active 3/122013 No End Date 🔮                                                                                                    | и                                     |                                                                                           |
| 📰 🖉 🛞 Preceptor Resources 💿 Adive 2/17/2013 No End Dale 🛃                                                                                                    | н                                     |                                                                                           |

| м | 🛜 ArizonaMed: Home | 🕂 UA Phonebook | AHSC Memo     | 🖬 AHSC Rooms 🛛 🛐 | Google Scholar 🔀 🛛 | DMSE Calendar 🕒 N | AedScienceEducator 🛛 🔉 TechSmit | th   Screenc | 🕒 WGEA 2013 |
|---|--------------------|----------------|---------------|------------------|--------------------|-------------------|---------------------------------|--------------|-------------|
|   | Microsoft*         | WHAT IS TAG?   | TAG IN ACTION | COMMUNITY        | RESOURCES          | MY TAGS           |                                 | SIGN OUT     |             |
| _ |                    | WHAT IS FAG.   | TAG IN ACTION | COMMONIT         | REBOORCED          | MIT 1AG5          | search                          | ç            | '           |

#### Tag Manager TAGS CATEGORIES REPORTS

|                | ates                                                                                                    |                                                                                                    |                                                          |                                                 |
|----------------|----------------------------------------------------------------------------------------------------|----------------------------------------------------------------------------------------------------|----------------------------------------------------------|-------------------------------------------------|
| ¢              | 10r                                                                                                    |                                                                                                    |                                                          |                                                 |
|                |                                                                                                    |                                                                                                    |                                                          |                                                 |
| NACT           | <b>?</b>                                                                                                    |                                                                                                    |                                                          |                                                 |
| MAICOV         |                                                                                                    |                                                                                                    |                                                          |                                                 |
| AG OR          | M 🛜 ArizonaMed: Home 🗥 UA Phonebook 🗋 AHSC Memo 🗔 AHSC Rooms 🛐 Google Scholar 🔀                                                                                                    | OMSE Calendar 🕒 MedScienceEd                                                                                                    | ducator 🛯 🏹 Tec                                          | :hSmith   Screenc<br>JB   SIGN OU               |
|                | WHAT IS TAG? TAG IN ACTION COMMUNITY RESOURCES                                                                                                    | MY TAGS                                                                                                    | search                                                   |                                                 |
| THE THE MARCOR | Category : Main  Create a Tag Actions Show 10 Tags per page Filter Tags by Title with Edit Delete Title                                                                                                    | Туре Status Start Date                                                                                                    | End Date                                                 | Filter Rese                                     |
|                |                                                                                                    | C Active 3/12/2013                                                                                                    | No End Date                                              |                                                 |
|                | Execution 🗈 🖉 🛞 Preceptor Resources                                                                                                    | C Active 2/17/2013                                                                                                    | No End Date                                              | ارا، 🛃                                          |
|                |                                                                                                    |                                                                                                    |                                                          |                                                 |
|                | 🙆 🔳 🖉 🛞 Residents and Fellows GME                                                                                                    | C Active 1/31/2013                                                                                                    | No End Date                                              |                                                 |
|                | <ul> <li>Residents and Fellows GME</li> <li>Residents and Fellows GME</li> <li>Residents and Fellows GME</li> <li>Residents and Fellows GME</li> </ul>                                                                                                    | <ul> <li>Active 1/31/2013</li> <li>Active 1/31/2013</li> </ul>                                                                               | No End Date                                              |                                                 |
|                |                                                                                                    |                                                                                                    |                                                          | th ±                                            |
|                | Image: Series         Image: Series         Image: Series <td< td=""><td>Active 1/31/2013</td><td>No End Date</td><td>th ±</td></td<>                                                                                                    | Active 1/31/2013                                                                                                    | No End Date                                              | th ±                                            |
|                | <ul> <li>Reaching with Technology Series</li> <li>Reaching with Technology</li> <li>Reaching with Technology</li> </ul>                                                                                                    | <ul> <li>Active 1/31/2013</li> <li>Active 1/31/2013</li> </ul>                                                                               | No End Date                                              | اران کے<br>اران کے                              |
|                | Image: Series         Image: Series         Image: Series <td< td=""><td><ul> <li>Active 1/31/2013</li> <li>Active 1/31/2013</li> <li>Active 1/31/2013</li> <li>Active 1/31/2013</li> </ul></td><td>No End Date<br/>No End Date<br/>No End Date</td><td>ادان <u>*</u><br/>ادان <u>*</u><br/>ادان <u>*</u></td></td<>                                                                                                    | <ul> <li>Active 1/31/2013</li> <li>Active 1/31/2013</li> <li>Active 1/31/2013</li> <li>Active 1/31/2013</li> </ul>                           | No End Date<br>No End Date<br>No End Date                | ادان <u>*</u><br>ادان <u>*</u><br>ادان <u>*</u> |
|                | <ul> <li>Image: Second second sec</li></ul> | <ul> <li>Active 1/31/2013</li> <li>Active 1/31/2013</li> <li>Active 1/31/2013</li> <li>Active 1/31/2013</li> <li>Active 1/31/2013</li> </ul> | No End Date<br>No End Date<br>No End Date<br>No End Date | اران کے<br>اران کے<br>اران کے                   |

# To use a QR code, click on the blue arrow download icon to the right of the code you want.

| 🔿 🕻 👘 🗋 tag.microsoft.com/manageads.aspx<br>OMSE 🔄 FD 🧉 LME SURVEY 🗅 UAccess 🗋 OCRC 📕 UA COM 🧖 ArizonalMed: Home 👼 UA Phonebook 🗋 AHSC Memo 🗟 AHSC Rooms 👧 Google Scholar 🔢 OMSE Calendar 🗋 MedScienceEducator 🏹 TechSmith   Screenc 🗋 WGEA 2013 🌾 | ୍କ୍ରର୍ ୁ<br>MailChimp 🛛 LCME 2014 Selfstudy 🗰 LCME FA Blog |
|----------------------------------------------------------------------------------------------------|------------------------------------------------------------|
| Microsoft*                                                                                                    | JB SIGN OUT 🗲                                              |
| WHAT IS TAG? TAG IN ACTION COMMUNITY RESOURCES MY TAGS                                                                                                    | arch 👂                                                     |
| Tag Manager TAGS CATEGORIES REPORTS                                                                                                    |                                                            |
| Category : Main •                                                                                                    |                                                            |
| Create a Tag                                                                                                    |                                                            |
| Actions Show 10 Tags per page Filter Tags by Title with                                                                                                    | Filter Reset                                               |
| Edit Delete Title Type Status Start Date End Date                                                                                                    | e 🖌 Lownload Report                                        |
| DICINE Medicine-FacultyMentoring S Active 5/13/2013 No End D                                                                                                    | ate 🛃 🌡 🕌                                                  |
| E C S UA COM OMSE FID S Active 3/12/2013 No End D                                                                                                    | ate 📩 加                                                    |
| C      Preceptor Resources     Active 2/17/2013 No End D                                                                                                    | ate 📩 🏦                                                    |
| Residents an You will see this message the first time No End D                                                                                                    | ate 🛃 "Ini                                                 |
| you download a QR code. Click Submit.                                                                                                    |                                                            |
| Make sure your Tags conform to the Implementation Guidelines.                                                                                                    |                                                            |
| To be scannable, Tags must follow the Implementation Guidelines.                                                                                                    |                                                            |
| <b>cuity</b> Do not display this message again. I have reviewed the guidelines.                                                                                                    |                                                            |
| Submit 3/12/                                                                                                    |                                                            |
|                                                                                                    |                                                            |

# THEN SELECT THE TYPE OF CODE YOU WANT TO DOWNLOAD.

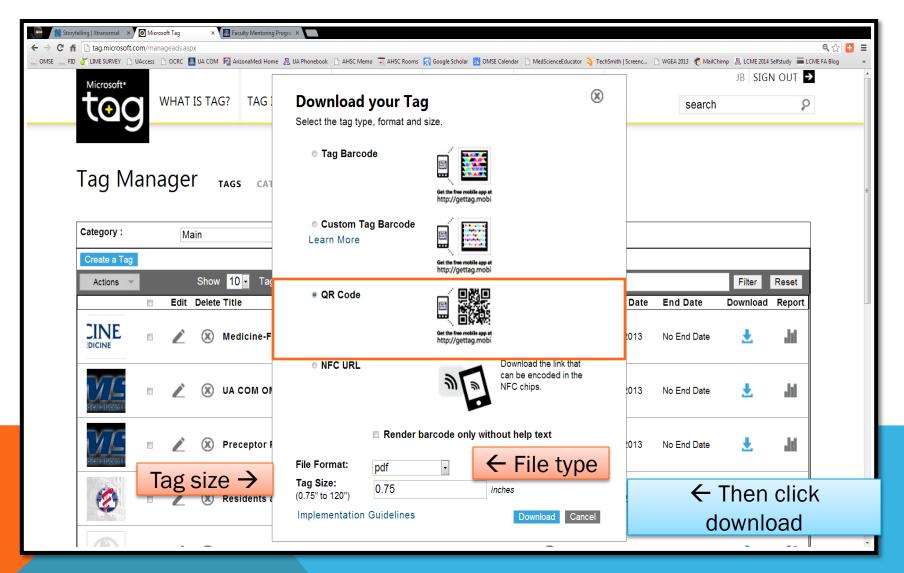

# GO TO YOUR DOWNLOADS FOLDER ON YOUR COMPUTER AND SELECT THE QR FILE.

|                                   | ood 🕨 Downloads 🕨                                                                                                    |                         |                    | ▼ <sup>4</sup> → Sec | earch Downloads |               |
|-----------------------------------|----------------------------------------------------------------------------------------------------|-------------------------|--------------------|----------------------|-----------------|---------------|
| )rganize 🔻 👘 Include in library 🔻 | Share with 🔻 Burn New folder                                                                                                    |                         |                    |                      | Ē               | . • 🗌 🌘       |
| Favorites                         | Name                                                                                                    | Date modified           | Туре               | Size                 | <b>A</b>        |               |
| 📃 Desktop                         | Medicine-FacultyMentoring_2013514152738                                                                                                    | 5/14/2013 3:27 PM       | JPEG image         | 58 KB                |                 |               |
| 🐌 Downloads                       | T502a - Consent Form effective 01-01-2013SW_0                                                                                                    | 5/13/2013 12:02 PM      | Microsoft Word 9   | 59 KB                |                 |               |
| 퉬 Dropbox                         | limesurvey_survey_52735.lss                                                                                                    | 5/13/2013 11:45 AM      | LSS File           | 100 KB               | E               |               |
| 🖳 Recent Places                   | ₩ F109 v2013-01                                                                                                    | 5/13/2013 8:57 AM       | Microsoft Word 9   | 221 KB               |                 |               |
| 🙊 Photo Stream                    | ₩ F213 v2013-01 (3)                                                                                                    | 5/13/2013 8:57 AM       | Microsoft Word 9   | 213 KB               |                 |               |
| 1                                 | House320_feedback                                                                                                    | 5/10/2013 5:28 PM       | MP4 Video          | 9,902 KB             |                 |               |
| Desktop                           | House320_123rev                                                                                                    | 5/10/2013 5:27 PM       | MP4 Video          | 13,197 KB            |                 |               |
| 词 Libraries                       | House320_123                                                                                                    | 5/10/2013 5:27 PM       | MP4 Video          | 15,753 KB            |                 |               |
| Documents                         | Projects 2010-2011                                                                                                    | 5/10/2013 11:34 AM      | Microsoft Word D   | 14 KB                |                 |               |
| J Music                           | 🔀 cbsidlm-tr1_13-Detagger-SEO-10141192                                                                                                    | 5/3/2013 4:40 PM        | Application        | 571 KB               |                 |               |
| E Pictures                        | All here and the second second sec | 5/3/2013 4:39 PM        | WinZip File        | 308 KB               |                 |               |
| 😸 Videos                          | 🕄 detag24                                                                                                    | 5/3/2013 4:38 PM        | WinZip File        | 1,138 KB             |                 | Select a file |
| 🚺 Karen Spear Ellinwood           | 🖳 results-survey52735                                                                                                    | 4/30/2013 8:25 AM       | Microsoft Excel C  | 31 KB                |                 | preview       |
| 🐌 .RapidMiner5                    | MEETING_NOTES_06042010                                                                                                    | 4/29/2013 3:55 PM       | OpenDocument T     | 13 KB                |                 |               |
| 🔓 Contacts                        | SURVEYDATA_PRELIM_KSE                                                                                                    | 4/29/2013 3:54 PM       | Microsoft PowerP   | 95 KB                |                 |               |
| 膧 Desktop                         | HYPOTHESIS AND SPECIFIC AIMS                                                                                                    | 4/29/2013 3:53 PM       | Microsoft Word 9   | 30 KB                |                 |               |
| Doceri                            | 🕙 results-survey24241                                                                                                    | 4/19/2013 1:41 PM       | Microsoft Excel 97 | 39 KB                |                 |               |
| 🐌 Downloads                       | Apr_18_2013 (1)                                                                                                    | 4/18/2013 3:50 PM       | Microsoft Excel C  | 7 KB                 |                 |               |
| 踼 Dropbox                         | 🖳 Apr_18_2013                                                                                                    | 4/18/2013 3:49 PM       | Microsoft Excel C  | 7 KB                 |                 |               |
| 🙀 Favorites                       | 🔊 campaign_ENewsletter_For_UA_COM_Community_Based_Clinical_F                                                                                                    | racul 4/18/2013 3:37 PM | Microsoft Excel C  | 3 KB                 |                 |               |
| 🚺 Links                           | 🔊 campaign_ENewsletter_For_UA_COM_Community_Based_Clinical_F                                                                                                    | Facul 4/18/2013 3:37 PM | Microsoft Excel C  | 3 KB                 |                 |               |
| My Documents                      | 🔊 campaign_AMES_OMSE_FID_Series_Announcements_November_20                                                                                                    | 012_A 4/18/2013 3:37 PM | Microsoft Excel C  | 3 KB                 |                 |               |
| 🚺 My Music                        | ampaign_OMSE_MedEd_ENews_January_2013_Apr_18_2013                                                                                                    | 4/18/2013 3:37 PM       | Microsoft Excel C  | 3 KB                 |                 |               |
| 📔 My Pictures                     | ampaign_AMES_OMSE_FID_Series_Seminars_April_2013_Copy_01_                                                                                                    | _Apr 4/18/2013 3:37 PM  | Microsoft Excel C  | 3 KB                 |                 |               |
| 📔 My Videos                       | 🕙 results-survey23116                                                                                                    | 4/17/2013 2:56 PM       | Microsoft Excel 97 | 19 KB                |                 |               |
| 🕞 Saved Games 🚽                   | limesurvey_guestion_2394.lsg                                                                                                    | 4/16/2013 5:05 PM       | LSQ File           | 10 KB                | +               |               |

110 items

#### **VOILA! THERE IT IS.**

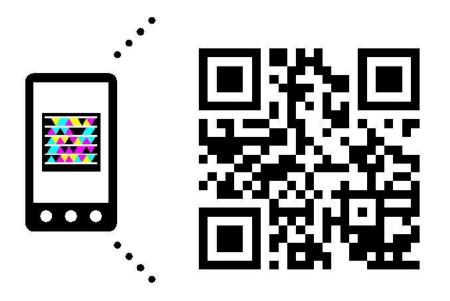

# Get the free mobile app at http://gettag.mobi

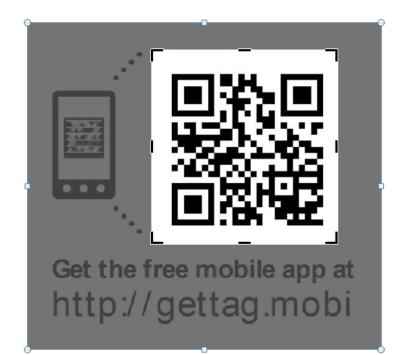

You can crop the image, leaving only the QR code OR you can leave in the cell icon as a visual aid.